# Bowers & Wilkins

## **DB1 Subwoofer RS-232 Interface Instructions**

### **1 Controlling DB1 via the RS-232 Port**

#### **1.1 Location**

The DB1 can be controlled via the RS-232 port, which uses a standard D9 female connector.

The RS-232 port is located on the rear connector panel.

#### **1.2 RS-232 Communication Parameters**

The RS-232 parameter settings are:

- $\bullet$  9600 baud
- 8 data bits
- no parity
- 1 stop bit
- no handshaking (flow control)

#### **1.3 Command Protocol**

The DB1 can be controlled by sending strings of characters via the service port.

Every string consists of:

- The command **set** or **get**
- One or more decimal digits that specify the parameter to be changed
- For the **set** command: one or more digits that specify the parameter value
- <CR> (the ASCII carriage return character, 13 decimal)
- <LF> (optional the ASCII line feed character, 10 decimal)

The DB1 replies to a valid command with: **! <CR><LF>**

This reply may be followed by another message containing information if that was requested by a **get** command.

For an invalid command, the DB1 replies: **? <CR><LF>**

#### **1.4 Command List**

Each command string should be terminated with <CR> and optionally <LF>. In the tables of commands and responses below, the ASCII space character (32 decimal) is indicated by  $<$ SP $>$ 

The following commands are used to request information from the DB1:

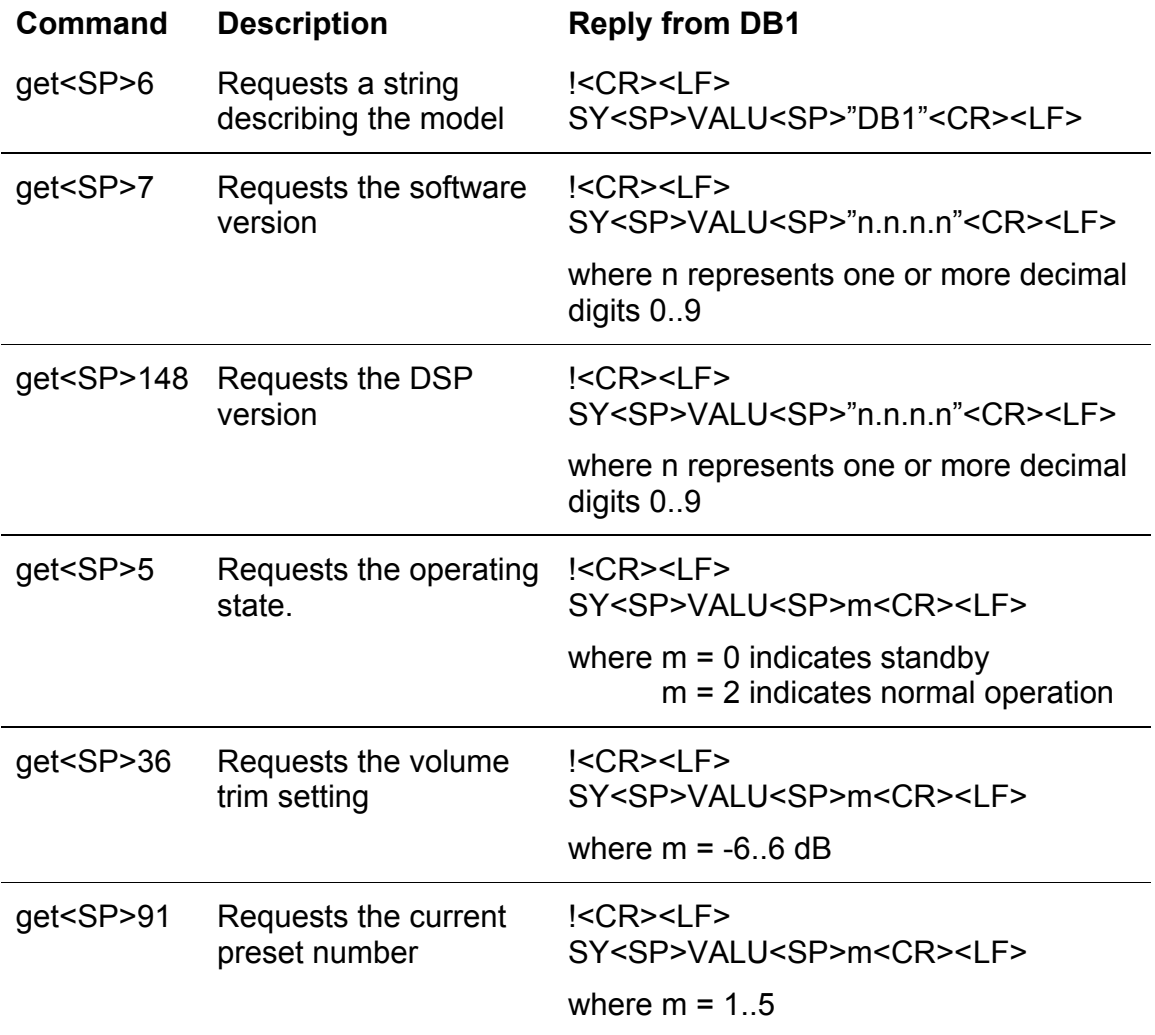

The following commands control the operation of the DB1:

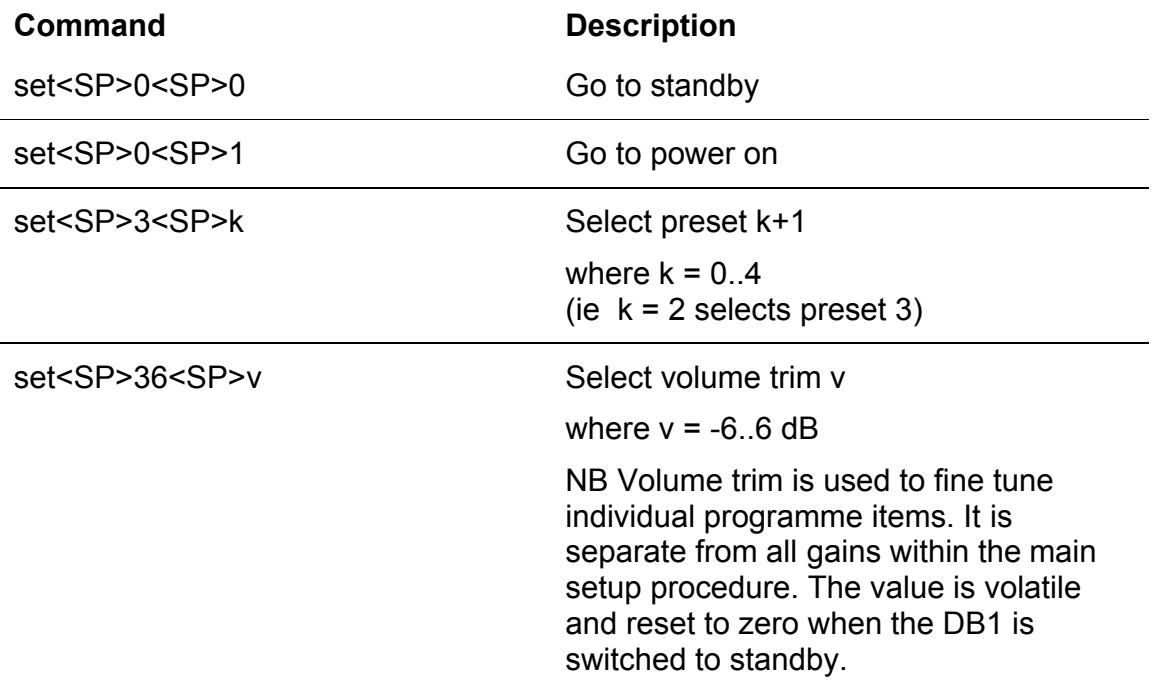

The following messages are sent automatically by DB1:

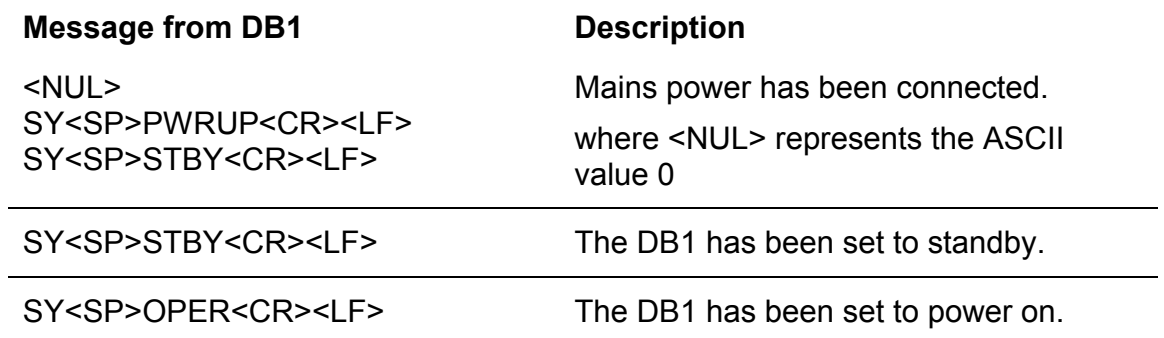